## F1000Research Article Template

The title should be detailed enough for someone to know whether the article would be of interest to them, but also concise. Please ensure the broadness and claims within the title are appropriate to the content of the article itself.

# Author Name1<sup>1</sup> and Author Name2<sup>2</sup>

<sup>1</sup>Address of author1

Please list all authors that played a significant role in the research involved in the article. Please provide full affiliation information (including full institutional address, ZIP code and e-mail address) for all authors, and identify who is/are the corresponding author(s).

#### **Abstract**

Abstracts should be up to 300 words and provide a succinct summary of the article. Although the abstract should explain why the article might be interesting, care should be taken not to inappropriately over-emphasise the importance of the work described in the article. Citations should not be used in the abstract, and the use of abbreviations should be minimized.

<sup>&</sup>lt;sup>2</sup>Address of author2

## Introduction

The format of the main body of the article is flexible: it should be concise and in the format most appropriate to displaying the content of the article.

Some examples of commonly used MEX commands and features are listed below, to help you get started.

#### **Sections**

Use section and subsection commands to organize your document. LETEX handles all the formatting and numbering automatically. Use ref and label commands for cross-references.

#### **Tables**

Use the table and tabledata commands for basic tables — see Table 1, for example.

Table 1. An example of a simple table with caption.

| First name | Last Name | Grade |
|------------|-----------|-------|
| John       | Doe       | 7.5   |
| Richard    | Miles     | 2     |

## **Figures**

You can upload a figure (JPEG, PNG or PDF) using the files menu. To include it in your document, use the includegraphics command (see the example below in the source code).

Please give figures appropriate filenames eg: figure1.pdf, figure2.png.

Figure legends should briefly describe the key messages of the figure such that the figure can stand alone from the main text. However, all figures should also be discussed in the article text. Each legend should have a concise title of no more than 15 words. The legend itself should be succinct, while still explaining all symbols and abbreviations. Avoid lengthy descriptions of methods.

For any figures reproduced from another publication (as long as appropriate permission has been obtained from the copyright holder —see under the heading 'Submission'), please include a line in the legend to state that: 'This figure has been reproduced with kind permission from [include original publication citation]'.

#### **Mathematics**

ETEX is great at typesetting mathematics. Let  $X_1, X_2, \ldots, X_n$  be a sequence of independent and identically distributed random variables with  $\text{E}[X_i] = \mu$  and  $\text{Var}[X_i] = \sigma^2 < \infty$ , and let

$$S_n = \frac{X_1 + X_2 + \dots + X_n}{n} = \frac{1}{n} \sum_{i=1}^{n} X_i$$

denote their mean. Then as n approaches infinity, the random variables  $\sqrt{n}(S_n - \mu)$  converge in distribution to a normal  $\mathcal{N}(0, \sigma^2)$ .

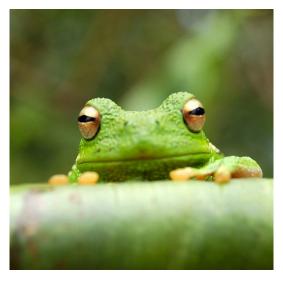

Figure 1. Your figure legend goes here; it should be succinct, while still explaining all symbols and abbreviations.

#### Lists

You can make lists with automatic numbering ...

- 1. Like this,
- 2. and like this.

... or bullet points ...

- Like this,
- and like this.

## **Methods**

This section is not essential for Web Tool papers. Methods should include a brief discussion of allowances made (if any) for controlling bias or unwanted sources of variability, and the limitations of the datasets.

#### Results

This section is not essential for Web Tool papers.

#### **Discussion**

The discussion should include the implications of the article results in view of prior work in this field.

#### **Conclusions**

Please state what you think are the main conclusions that can be realistically drawn from the findings in the paper, taking care not to make claims that cannot be supported.

## **Author contributions**

In order to give appropriate credit to each author of an article, the individual contributions of each author to the manuscript should be detailed in this section. We recommend using author initials and then stating briefly how they contributed.

## **Competing interests**

All financial, personal, or professional competing interests for any of the authors that could be construed to unduly influence the content of the article must be disclosed and will be displayed alongside the article.

#### **Grant information**

Please state who funded the work discussed in this article, whether it is your employer, a grant funder etc. Please do not list funding that you have that is not relevant to this specific piece of research. For each funder, please state the funder's name, the grant number where applicable, and the individual to whom the grant was assigned. If your work was not funded by any grants, please include the line: 'The author(s) declared that no grants were involved in supporting this work.'

## **Acknowledgements**

This section should acknowledge anyone who contributed to the research or the article but who does not qualify as an author based on the criteria provided earlier (e.g. someone or an organisation that provided writing assistance). Please state how they contributed; authors should obtain permission to acknowledge from all those mentioned in the Acknowledgements section.

Please do not list grant funding in this section.

#### References

- [1] J. M. Smith and A. B. Jones. *Book Title*. Publisher, 7th edition, 2012.
- [2] A. B. Jones and J. M. Smith. Article Title. *Journal title*, 13 (52):123–456, March 2013.

References can be listed in any standard referencing style that uses a numbering system (i.e. not Harvard referencing style), and should be consistent between references within a given article.

Reference management systems such as Zotero provide options for exporting bibliographies as BibTeX files. BibTeX is a bibliographic tool that is used with MEX to help organize the user's references and create a bibliography. This template contains an example of such a file, sample.bib, which can be replaced with your own. Use the \cite command to create in-text citations, like this [1] and this [2].